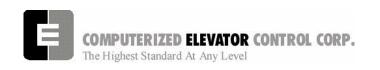

# **SECTION 12 - CAR COMMANDS AND PARAMETERS**

From the Human Interface terminal, type <**CAR**> to establish communication with the car functions. The prompt in Car Human Interface mode is:

C# 1=>

# CAR DIAGNOSTIC COMMANDS

| <command/> | DESCRIPTION OF CAR COMMAND                                                                                                    |
|------------|----------------------------------------------------------------------------------------------------|
| ASU        | Automatic Set Up: (Hoistway Scan) Limit switch position and Floor Center of Target (COT) Position Reference Set-up.  NOTE: Refer to Auto Setup (Hatch Scan) on page 6-9 for HPV 900 or page 7-9 for DSD 412:                                                                                                    |
| BAS        | <b>BAS</b> e of output: Output base setting can be either 10 or 16. If set to 10, all values returned by the controller will be in decimal notation (easiest to read). If set to 16, all values returned by the controller will be in hexadecimal notation. It is advisable to leave it at 10.                                                                                                    |
| BBT        | Brake to Brake last travel Time: This command returns time period of last run performed by car.                                                                                                    |
| BDC        | Brake Duty Cycle. Typing "BDC=[number 1 to 255] <enter>" while the car is on inspection sends a turn on duty cycle to the brake device.  Manually pushing in MC and BK contactors will lift the brake. Typing "BDC <enter>" or placing the car on AUTO will turn off the brake command.</enter></enter>                                                                                                    |
| CCS        | Car Call pilot Status: Displays the pilot status of the car. An UP pilot is a call above current car position. A DOWN pilot is a call below current car position. The hexadecimal numbers below indicate the pilot status:  OH - no pilot 1H - up pilot 2H - down pilot 3H - up and down pilot 4H - at call floor 5H - at call floor and up pilot 6H - at call floor and down pilot 7H - at call floor and up and down pilot |

| <command/> |                                                                                                    |                          | DI                                    | ESCRI           | PTION   | OF CA   | AR COMMA  | ND     |            |
|------------|----------------------------------------------------------------------------------------------------|--------------------------|---------------------------------------|-----------------|---------|---------|-----------|--------|------------|
| CLS        | Car Call Test. The car call test automatically activates car calls at selected floors to allow the car to run continuously in a test mode unattended. The command CCT toggles the car call test operation on and off. To select the desired floor, type "CCTF" for front or "CCTR" for rear car calls and follow the prompt to select the individual floor. More than one car call must be selected to activate the test. Loss of power or activation of fire service will cancel the car call test operation.  Note: Must be done in Black Terminal screen with the doors on Door Disconnect.  Note: If car is placed in Automatic Service, the call will continue to be answered. CCT must be disabled by re-entering the CCT command.  CLear terminal Screen. Clears the terminal screen on the wizard or human interface terminal device.  This command displays Car smart controllers CoMmunication status (Communication Status of the following Devices): |                          |                                       |                 |         |         |           |        |            |
|            | OK ><br>C# 1=:                                                                                                    | > CMC                    |                                       |                 |         |         |           |        |            |
|            |                                                                                                    |                          |                                       | COM             | MUNI    | CATION  | IS STATUS | }      |            |
|            | HI                                                                                                    | ST                       | RCV                                   | FAIL            | %F      |         |           |        |            |
|            | DRV                                                                                                    | ST                       | RCV                                   | FAIL            | %F      |         |           |        |            |
|            | 2                                                                                                    |                          | 0                                     | 0               | 0       | _       |           |        |            |
|            | VIC                                                                                                    | ST                       | RCV                                   | FAIL            | %F      | INBD:   | 01234567  | OUTBD: | 01234567   |
|            | 11                                                                                                    | OK                       | 69                                    | 0               | 0       |         | 11111100  |        | 11000000   |
|            | CAR<br>8                                                                                                    | ST                       | RCV<br>67                             | FAIL 0          | %F<br>0 | INBD:   | 01234567  | OUTBD: | 01234567   |
|            | 19                                                                                                    | OK                       | 67                                    | 0               | 0       |         | 10000000  |        | 11000000   |
|            | 20                                                                                                    | OK                       | 25                                    | 0               | 0       |         | 10001100  |        | 10001100   |
|            | 31                                                                                                    | OK                       | 66                                    | 0               | 0       |         |           |        |            |
|            | MIC                                                                                                    | ST                       | RCV                                   | FAIL            | %F      | INBD:   | 01234567  | OUTBD: | 01234567   |
|            | 12                                                                                                    | OK                       | 69                                    | 0               | 0       |         | 00000000  | 00100. | 00000000   |
|            | 41127                                                                                                    |                          | 501                                   | E 4 11          | 0/5     | 11.10.0 | 04004505  | OUTDD  | 0.400.4507 |
|            | AUX                                                                                                    | ST Comn                  | RCV                                   |                 | %F      | INBD:   | 01234567  | OUTBD: | 01234567   |
|            | NOTE.                                                                                                    | 0 = Nc $1 = Pc$ $2 = Cc$ | o Comi<br>por Coi<br>pomm C<br>pomm P | m<br>mm<br>).K. |         |         |           |        |            |

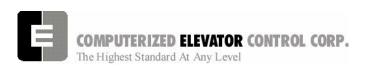

| <command/> |                                                                                            | DESCRIPTION OF CA                                                                                                    | AR COMMAND                                                                            |  |  |  |  |
|------------|--------------------------------------------------------------------------------------------|----------------------------------------------------------------------------------------------------|---------------------------------------------------------------------------------------|--|--|--|--|
|            |                                                                                            | NOTE the following definitions:                                                                                                    |                                                                                       |  |  |  |  |
|            | HI = human interface port (CCU)                                                            |                                                                                                    |                                                                                       |  |  |  |  |
|            | DRV = drive port (CCU) VIC = local I2C port controlled by the VIC microcontroller (on CCU) |                                                                                                    |                                                                                       |  |  |  |  |
|            |                                                                                            | VIC = local I2C port controlled by the VIC microcontroller (on CCU) CAR = car RS-485 port controlled by the MIC microcontroller (on |                                                                                       |  |  |  |  |
|            | MIC = local I2C<br>AUX = local RS<br>CCU)                                                  | 6-485 port controlled                                                                                                    | IIC microcontroller (on CCU) by VIC microcontroller (on n the device is communicating |  |  |  |  |
|            | RCV = the # of FAIL = the # of                                                             | packets received                                                                                                    |                                                                                       |  |  |  |  |
|            | INBD = input be                                                                            | oard comm status or                                                                                                    | n device I2C port (0=no                                                               |  |  |  |  |
|            | comm,1=comm                                                                                | •                                                                                                    | s on device I2C port (0=no                                                            |  |  |  |  |
|            | comm,1=comm                                                                                |                                                                                                    | s on device ize port (0=110                                                           |  |  |  |  |
|            | If no data is dispintelligent device                                                       |                                                                                                    | not being used to access an                                                           |  |  |  |  |
|            | The following indicates the corresponding address to each intelligent device:              |                                                                                                    |                                                                                       |  |  |  |  |
|            | DEVICE COMMUNICATION                                                                       |                                                                                                    |                                                                                       |  |  |  |  |
|            | DEVICE NAME   COMMUNICATION   DESCRIPTION   ADDRESS                                        |                                                                                                    |                                                                                       |  |  |  |  |
|            | DRV                                                                                        | 2                                                                                                    | <b>DR</b> iVe System                                                                  |  |  |  |  |
|            | CTC                                                                                        | 8                                                                                                    | Car Top Controller                                                                    |  |  |  |  |
|            | BK                                                                                         | 9                                                                                                    | <b>B</b> ra <b>K</b> e Board                                                          |  |  |  |  |
|            | MF                                                                                         | 10                                                                                                    | Motor Field                                                                           |  |  |  |  |
|            | VIC                                                                                        | ,                                                                                                    |                                                                                       |  |  |  |  |
|            | MIC 12 Motor room Interface Controller (on CCU board)                                      |                                                                                                    |                                                                                       |  |  |  |  |
|            | MPC1                                                                                       | 13                                                                                                    | Motor room Port Controller 1                                                          |  |  |  |  |
|            | MPC2                                                                                       | 14                                                                                                    | Motor room Port Controller 2                                                          |  |  |  |  |
|            | MPC3                                                                                       | 15                                                                                                    | Motor room Port Controller 3                                                          |  |  |  |  |
|            | MPC4                                                                                       | 16                                                                                                    | Motor room Port Controller 4                                                          |  |  |  |  |
| 1          |                                                                                            |                                                                                                    |                                                                                       |  |  |  |  |

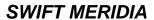

| <command/> |                                                                                                    | DESCRIE                                                                      | TION OF CA                                                                                                    | AR COMMAND                                                                                                    |
|------------|----------------------------------------------------------------------------------------------------|------------------------------------------------------------------------------|----------------------------------------------------------------------------------------------------|----------------------------------------------------------------------------------------------------|
|            | DEVICE NAME                                                                                                    | F                                                                            | JNICATION                                                                                                    | DESCRIPTION                                                                                                    |
|            | MPC5                                                                                                    | 17                                                                           |                                                                                                    | Motor room Port Controller 5                                                                                                    |
|            | MPC6                                                                                                    | 18                                                                           |                                                                                                    | Motor room Port Controller 6                                                                                                    |
|            | TOC                                                                                                    | 19                                                                           |                                                                                                    | Top Of Car Device                                                                                                    |
|            | COP                                                                                                    | 20                                                                           |                                                                                                    | Car Operating Panel                                                                                                    |
|            | RCOP                                                                                                    | 21                                                                           |                                                                                                    | Rear Car Operating Panel                                                                                                    |
|            | CPC1                                                                                                    | 22                                                                           |                                                                                                    | Car Port Controller 1                                                                                                    |
|            | CPC2                                                                                                    | 23                                                                           |                                                                                                    | Car Port Controller 2                                                                                                    |
|            | CPC3                                                                                                    | 24                                                                           |                                                                                                    | Car Port Controller 3                                                                                                    |
|            | CPC4                                                                                                    | 25                                                                           |                                                                                                    | Car Port Controller 4                                                                                                    |
|            | CPC5                                                                                                    | 26                                                                           |                                                                                                    | Car Port Controller 5                                                                                                    |
|            | CPC6                                                                                                    | 27                                                                           |                                                                                                    | Car Port Controller 6                                                                                                    |
|            | CPE                                                                                                    | 31                                                                           |                                                                                                    | Car Position Encoder                                                                                                    |
| CMG        | Displays Group CoMmunication status status (Communication Status of the following Devices):                    |                                                                              |                                                                                                    |                                                                                                    |
|            | <u>(</u>                                                                                                    | COMMUN                                                                       | ICATION ST                                                                                                    | ATUS (GROUP)                                                                                                    |
|            | HI ST RCV FAIL %FAIL<br>3 OK65 0 0                                                                             | CTG ST<br>201 OK<br>202<br>203<br>204                                        | OK 81                                                                                                    | IL %FAIL HC ST RCV FAIL%FAIL  0 11 OK 43 0 0 0  0 0 12 OK 43 0 0  0 0 13 OK 43 0 0  0 0 14 OK 43 0 0  15 OK 43 0 0  16 OK 43 0 0  17 OK 43 0 0  18 OK 43 0 0  19 OK 43 0 0  20 OK 43 0 0  211 OK 43 0 0 |
|            | The following description                                                                                      | indicates the                                                                | corresponding a                                                                                                    | ddress to each board:                                                                                                    |
|            | DEVICE COMMUNICAT NAME ADD                                                                                     | TION<br>PRESS                                                                | DESCRIPTION                                                                                                    | <u>!</u>                                                                                                    |
|            | HPU_HC HPU_IGEMP HPU_EMP-FIR HPU_GIO1 HPU_GIO2 HPU_GIO3 MPE_HC MPE_HC_RAX MPE_HC_R MPE_HC_AX MPE_HC_AX MPE_IR1 | 3<br>11-42<br>74<br>75<br>76<br>77<br>78<br>79<br>80<br>81<br>82<br>83<br>84 | HPU Inter-group<br>HPU Emergence<br>HPU General P<br>HPU General P<br>HPU Hall Calls<br>HPU Rear AUX<br>HPU Rear Hall<br>HPU AUX Hall C<br>HPU IR1 Hall C | for floors 1 through 32 p Emergency Power I/O cy Power Recall/Fire light I/O curpose I/O 1 curpose I/O 2                                                                                                |

| <command/> |                                                                                                    |                                                                                                    | DESCRIPTION | ON OF CAR CO        | MMAND                                                     |  |  |
|------------|----------------------------------------------------------------------------------------------------|----------------------------------------------------------------------------------------------------|-------------|---------------------|-----------------------------------------------------------|--|--|
| СОТ        | center of the                                                                                                    | ne floor targe                                                                                                    |             | OT parameters are   | DPP position for where the set during auto-setup. See FOF |  |  |
|            | C# 1=> C                                                                                                    | ОТ                                                                                                    |             |                     |                                                           |  |  |
|            | FLOOR<br>#                                                                                                    | СОТ                                                                                                    | FOF         | FCP                 |                                                           |  |  |
|            | 1                                                                                                    | 1000                                                                                                    | -6          | 994                 |                                                           |  |  |
|            | 2                                                                                                    | 1400                                                                                                    | 0           | 1400                |                                                           |  |  |
|            | 3                                                                                                    | 1800                                                                                                    | 0           | 1800                |                                                           |  |  |
|            | 4                                                                                                    | 2200                                                                                                    | 0           | 2200                |                                                           |  |  |
|            | 5                                                                                                    | 2600                                                                                                    | -2          | 2598                |                                                           |  |  |
|            | 6                                                                                                    | 3000                                                                                                    | 0           | 3000                |                                                           |  |  |
|            | 7                                                                                                    | 3400                                                                                                    | 0           | 3400                |                                                           |  |  |
|            | 8                                                                                                    | 3800                                                                                                    | +4          | 3804                |                                                           |  |  |
|            | 9                                                                                                    | 4200                                                                                                    | 0           | 4200                |                                                           |  |  |
|            | 10                                                                                                    | 4600                                                                                                    | 0           | 4600                |                                                           |  |  |
|            | 11                                                                                                    | 5000                                                                                                    | 0           | 5000                |                                                           |  |  |
|            | 12                                                                                                    | 5400                                                                                                    | 0           | 5400                |                                                           |  |  |
|            | 13                                                                                                    | 5800                                                                                                    | 0           | 5800                |                                                           |  |  |
|            | 14                                                                                                    | 6200                                                                                                    | 0           | 6200                |                                                           |  |  |
|            | 15                                                                                                    | 6600                                                                                                    | 0           | 6600                |                                                           |  |  |
|            |                                                                                                    | ne COT value<br>ues may differ                                                                                                    |             | are default values. |                                                           |  |  |
| CPY        | C                                                                                                    | CoPY flash parameters to RAM or RAM parameters to flash.  CPYR - Copies RAM parameters to flash.  CPYF - Copies flash parameters to RAM. |             |                     |                                                           |  |  |
| DATE       | Set the real time calendar clock <b>DATE</b> . The date is entered as month/day/year. To exit this command without changing the date, hit <enter →=""> before typing in new date values.  Current date: 6/21/94  Enter new date: 7/26/94</enter> |                                                                                                    |             |                     |                                                           |  |  |
| DCS        | Down Call pilot Status:  a) Up Pilot down hall call above current car position  Down Pilot down hall call below current car position                                                                                                    |                                                                                                    |             |                     |                                                           |  |  |
| DLB        | Down Limit Break: Car velocity and position when the Down Limit switches first break open during a run. This command is entered after the elevator has tripped all the slowdown limit switches on a run to the first landing.                    |                                                                                                    |             |                     |                                                           |  |  |
| DPC        | _                                                                                                    | position. Th                                                                                                    |             |                     | ne DPP count of the current in the car diagnostic screen  |  |  |

| <command/> | DESCRI                                                                                                    | PTION OF CAR COMMAND                                                                                                    |
|------------|----------------------------------------------------------------------------------------------------|----------------------------------------------------------------------------------------------------|
| DPY        | capture up to 128 frames of                                                                                                    | The <dpy> commands allow the user to the car diagnostic display for playback at a the diagnostic display can be triggered on the</dpy>                          |
|            | DPYD or DPYTD  Enter:                                                                                                    | Enter diagnostic display mode. This mode will display the captured frames of the diagnostic display                                                             |
|            | <b><br/><f><br/><c></c></f></b>                                                                                                    | to play <b>B</b> ackward one frame to play <b>F</b> orward one frame to get <b>C</b> urrent frame - < <b>C</b> > to quit diagnostic display mode                |
|            | DPYT<br>DPYTS<br>DPYTR                                                                                                    | Displays all the DPY commands Setup diagnostic triggering Reset triggering display (returns display to normal mode)                                             |
| ELB        | position when the ETS Limit is entered after the elevator the first landing.  VIC and CTC Emerge *Down Limit Fault at limit #  *Up Limit Fault at limit #  Emergency Slowdown Velocity: 350;  *Down Emergency Terminal State *ETS Up Direction  **ETS Up Direction  ETS Velocity: 351  ETS Up Limit Position: 1218  ETS Down Limit Position:  * Displayed only if the correst Displayed according to displayed. | ocity (ESV):  I Slowdown Fault lowdown Fault;  34 0 esponding fault condition occurs. rection entering or leaving the ETS limit.                                |
| EXE        | not stored in the error buffer<br>EXES - Set bit to exc<br>EXES54 <enter> to</enter>                                                                                                    | ommand creates a list of error codes that are r. Elude error code from buffer. Eg. Type o exclude error code 54 from buffer. t excludes error code from buffer. |

|                                                                                                    | DESCRIPTION                                                                                                    | N OF CAR COM                                                                                                    | MAND                                                                                                    |  |
|----------------------------------------------------------------------------------------------------|----------------------------------------------------------------------------------------------------|----------------------------------------------------------------------------------------------------|----------------------------------------------------------------------------------------------------|--|
| EXER54 <enter> to allow error code 54 to be placed in the buffer.  EXEC - Clear error code exclusion list. Allow all error codes to be placed in buffer.  EXEL - List error codes excluded from being placed in error buffer.</enter> |                                                                                                    |                                                                                                    |                                                                                                    |  |
| Floor position C<br>dead level is for                                                                                                    | Count Preset: Thing reach floor. The Hoistway Scan)                                                                             | s is the reference<br>FCP position is th<br>and/or FOF (Floor                                                                                                    | DPP position for where e sum of COT (Center Offset) parameters.                                                                                                    |  |
| FLOOR #                                                                                                    | COT                                                                                                    | FOF                                                                                                    | FCP                                                                                                    |  |
| 1                                                                                                    | 1000                                                                                                    | -6                                                                                                    | 994                                                                                                    |  |
| 2                                                                                                    | 1400                                                                                                    | 0                                                                                                    | 1400                                                                                                    |  |
| 3                                                                                                    | 1800                                                                                                    | 0                                                                                                    | 1800                                                                                                    |  |
| 4                                                                                                    | 2200                                                                                                    | 0                                                                                                    | 2200                                                                                                    |  |
| 5                                                                                                    | 2600                                                                                                    | -2                                                                                                    | 2598                                                                                                    |  |
| 6                                                                                                    | 3000                                                                                                    | 0                                                                                                    | 3000                                                                                                    |  |
| 7                                                                                                    | 3400                                                                                                    | 0                                                                                                    | 3400                                                                                                    |  |
| 8                                                                                                    | 3800                                                                                                    | +4                                                                                                    | 3804                                                                                                    |  |
| 9                                                                                                    | 4200                                                                                                    | 0                                                                                                    | 4200                                                                                                    |  |
| 10                                                                                                    | 4600                                                                                                    | 0                                                                                                    | 4600                                                                                                    |  |
| 11                                                                                                    | 5000                                                                                                    | 0                                                                                                    | 5000                                                                                                    |  |
| 12                                                                                                    | 5400                                                                                                    | 0                                                                                                    | 5400                                                                                                    |  |
| 13                                                                                                    | 5800                                                                                                    | 0                                                                                                    | 5800                                                                                                    |  |
| 14                                                                                                    | 6200                                                                                                    | 0                                                                                                    | 6200                                                                                                    |  |
| 15                                                                                                    | 6600                                                                                                    | 0                                                                                                    | 6600                                                                                                    |  |
|                                                                                                    |                                                                                                    |                                                                                                    |                                                                                                    |  |
|                                                                                                    | EXEC - placed in EXEL - L Floor position C dead level is fo Of Target from C# 1=> FCP  FLOOR # 1 2 3 4 5 6 7 8 9 10 11 12 13 14 | EXER54 <enter> to allo EXEC - Clear error code placed in buffer. EXEL - List error codes e  Floor position Count Preset: This dead level is for each floor. The Of Target from Hoistway Scan) a  C# 1=&gt; FCP  FLOOR # COT 1 1000 2 1400 3 1800 4 2200 5 2600 6 3000 7 3400 8 3800 9 4200 10 4600 11 5000 12 5400 13 5800 14 6200</enter> | EXEC - Clear error code exclusion list. Allo placed in buffer.  EXEL - List error codes excluded from being placed in buffer.  EXEL - List error codes excluded from being placed in buffer.  Floor position Count Preset: This is the reference dead level is for each floor. The FCP position is the Of Target from Hoistway Scan) and/or FOF (Floor C# 1=> FCP  FLOOR # COT FOF  1 1000 -6 2 1400 0 3 1800 0 4 2200 0 5 2600 -2 6 3000 0 7 3400 0 8 3800 +4 9 4200 0 10 4600 0 11 5000 0 11 5000 0 12 5400 0 13 5800 0 14 6200 0 |  |

| <command/>                        | DESCRIPTION OF CAR COMMAND                                                                                                    |  |  |  |  |
|-----------------------------------|----------------------------------------------------------------------------------------------------|--|--|--|--|
| FLTn (See Error Code Definitions) | FauLTs (Errors): The <i>MERIDIA</i> <sup>™</sup> Operating System keeps a record of the previous 24 faults that have occurred along with the number of occurrences, time of day, the floor number, the velocity, digital position count and various status bytes. The faults are labeled 0-23. This command displays four of the 24 faults starting at fault n (n = 0-23). The n is optional. If not used, the <flt> command displays all 24 faults. Zero indicates no fault occurrence. Note that CS and DS are in hexadecimal form, which must be converted into binary form.</flt> |  |  |  |  |
|                                   | The fault is displayed on screen as follows:                                                                                                    |  |  |  |  |
|                                   | C# 1>FLT0  FLT COUNT FLR TIME DATE DPP DMD VEL DM DZ SV CS DS  FLT0= 80                                                                                                    |  |  |  |  |
|                                   | The headings in the above table are detailed below:                                                                                                    |  |  |  |  |
|                                   | FLT = Fault number COUNT = Number of occurrences FLR = Floor where the error occurred TIME = The time the fault occurred (from the system real time calendar clock)  DATE = Date of occurrence DPP = Digital Position Pulse count DMD = Demand velocity VEL = Car's Velocity calculated from the Digital Position Pulse DM = Digitizer Mode Value. The value that appears is the last value that successfully registered in fault registry. If the value "3" appears then the car was in the Flat Top mode when the fault was registered.                                             |  |  |  |  |
|                                   | Definitions 0 Stop 1 Acceleration 2 Roll 3 Top Speed 4 Flat Top 5 Deceleration 6 Leveling 7 Emergency 8 Inspection                                                                                                    |  |  |  |  |

| <command/> |      | DESCRIPTION OF CAR COMMAND                                                                                                    |  |  |  |
|------------|------|----------------------------------------------------------------------------------------------------|--|--|--|
|            | DZ = |                                                                                                    |  |  |  |
|            |      | BITS  0 up level zone 1 up final level zone 2 down final level zone 3 down level zone 4 dz 5 Not Used 6 Not Used 7 Not Used                                                                                                    |  |  |  |
|            | SV = | Car service type Numbers shown correspond directly to status (no conversion needed)  0=INVALID 1=SAFETIES 2=DRIVE OFF 3=PWR LOSS 4=INSPECT 5=## INIT 6=DRIVE FLT 7=CWT DRL 8=CTLSHUTDN 9=EARTH Q. 10=FIRE PH 2 11=FIRE PH 1 12=CODE BLUE 13=EM RECALL 14=HOMING 15=INDEPEND 16=ATT 17=DOOR DISC 18=REAR DISC 19=VIP 20=LBY IND 21=DISP LOSS 22=STOP SW 23=SERV PROT 24=LOAD BP 25=SECURITY 26=AUTOMATIC 27=IR SERV 28=EMT 29=SPECIAL 30=BLDG SVC 31=NIGHT SVC 32=SHUTTLE 33=PRE ALARM 34=PRIORITY 35=EM RECALL 36=SEC RCALL 37=LOAD CAL |  |  |  |
|            | CS = | Car Status Convert hexadecimal numbers to binary as in DZ above.  BITS  0 start sequence 1 run sequence 2 EMST (Emergency Stop Output) 3 EMSD (Emergency Stop Input) 4 SRU (Speed Reference Up) 5 SRD (Speed Reference Down) 6 up motion 7 down motion                                                                                                    |  |  |  |

| COLLANDO                                    | DECORPTION OF OAR COMMAND                                                                                                    |
|---------------------------------------------|----------------------------------------------------------------------------------------------------|
| <command/>                                  | DESCRIPTION OF CAR COMMAND                                                                                                    |
|                                             | DS = Door Status                                                                                                    |
|                                             | Convert hexadecimal numbers to binary as in DZ and CS above.  BITS                                                                                                    |
|                                             | 0 door open limit (DOL)                                                                                                    |
|                                             | 1 door close limit (DCL)                                                                                                    |
|                                             | rear door close limit (RDCL)                                                                                                    |
|                                             | 3 rear door open limit (RDOL)                                                                                                    |
|                                             | 4 door open pilot                                                                                                    |
|                                             | 5 door close pilot                                                                                                    |
|                                             | 6 rear door open pilot                                                                                                    |
|                                             | 7 rear door close pilot                                                                                                    |
| FLTXn<br>(See Error<br>Code<br>Definitions) | FauLTs (errors - see FLTn): This command shows the eXtended fault buffer corresponding to the faults shown with the above <flt> command. The "n" value is set to the fault index number label from 0 to 23. From the <flt> command example shown below, the "n" number is selected to retrieve additional fault information for fault code 80 stored at index number 0. Convert the hexadecimal numbers to binary for bit settings. (An explanation of the conversion process can be found on page 12-15.)  C# 1=&gt; FLTX3  FLT,COUNT,FLR, TIME, DATE, DPP, DMD, VEL, DM, DZ, SV, CS, DS FLT 3=143, 1, 3, 7:34:45p, 1/01/00, 1762, 405, 441, 5, 00H, 26, 5EH, 03H</flt></flt> |
|                                             | CS1,CS2,CS3,CS4,VS1,VS2,VICV,VICDPP,CTS,CTCV,CPS,CPEDPP,MFS, BKS, GR                                                                                                    |
|                                             | 00H, 32H,90H,7DH,20H,00H, 424, 1217, 03H, 0, 0DH, 1651, 00H, 90H, 201                                                                                                    |
|                                             | DS1,DS2,DS3,DRVCM,EX1,EX2,EX3,EX4,EX5<br>00H,00H,00H, 0000H,00H,00H,00H,00H                                                                                                    |
|                                             | The following details the headings in the above table, which are NOT to be confused with Control Status Word Bits (see page 11-1).                                                                                                    |
|                                             | CS1 = Car Status 1                                                                                                    |
|                                             | BITS  O Rope Gripper Trip  1 Rope Gripper Fault  2 Fault Trip  3 Relay Fault  4 Controller Fault  5 Motion Fault  6 Gate & Lock (GLR) Fault  7 Run Time-Out Fault                                                                                                    |
|                                             | CS2 = Car Status 2                                                                                                    |
|                                             | BITS  0 mg fault 1 Motion Master (elevator motion allowed) 2 Gate or Lock On Fault 3 Drive Fault 4 Communication Initialized Ok 5 Tach Direction (CCU DPP quadrature: 1=up, 0=dn)                                                                                                    |

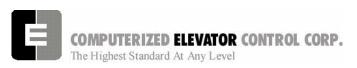

| <command/> |               | DESCRIPTION OF CAR COMMAND                                                                                                    |      |
|------------|---------------|----------------------------------------------------------------------------------------------------|------|
|            | CS3           | 6 Tach Direction Error (Drive, CCU, VIC, or 7 CCU Tach Direction Error = Car Status 3                                                                                                    | CPE) |
|            | CGS           | = Car Status 3  BITS                                                                                                    |      |
|            |               | <ul> <li>0 Up Call Pilot</li> <li>1 Down Call Pilot</li> <li>2 At Floor Call Pilot</li> <li>3 Drop Leveling Velocity Output (LVE)</li> <li>4 Moving</li> <li>5 Leveling</li> <li>6 Lev DZ</li> <li>7 CCU Thermal Sensor</li> </ul>       |      |
|            | CS4           | = Car Status 4                                                                                                    |      |
|            |               | O SYSTEM MASTER (SRD/SRU ok) 1 Proximity 2 CGS & DLS 3 Gate & Lock (GL) 4 SM Input From Contactor 5 MA Input From Contactor 6 BKR (Brake Relay) 7 Door Operation                                                                         |      |
|            | VS1           | = VIC Board Status 1 BITS                                                                                                    |      |
|            |               | <ul> <li>Slowdown Limit Fault (SLF)</li> <li>Inspection Speed Fault (ISF)</li> <li>GL Speed Fault (GLF)</li> <li>Not Used</li> <li>Not Used</li> <li>Moving Up</li> <li>Moving Down</li> <li>Emergency Stop Fault (ESF)</li> </ul>       |      |
|            | VS2           | = VIC Board Status 2 BITS                                                                                                    |      |
|            |               | <ul> <li>Slowdown Fault At Limit 1</li> <li>Slowdown Fault At Limit 2</li> <li>Not Used</li> <li>Not Used</li> <li>Not Used</li> <li>Not Used</li> <li>Not Used</li> <li>O=Up Limit Fault, 1=Dn Limit Fault</li> <li>Not Used</li> </ul> |      |
|            | VICV<br>Pulse | = Car's velocity from VIC (motor encoder) Digital Position                                                                                                    |      |
|            | VICDPP        | = VIC Position Count (Unit: pulses/foot)                                                                                                    |      |
|            | CTCS          | = CTC ETS Status BITS  0  Up ETS limit hit 1  Down ETS limit hit 2  Up ETS limit error 3  Down ETS limit error 4  Up direction at ETS limit 5  Down direction at ETS limit                                                               |      |

| <command/> | DESCRIPTION OF CAR COMMAND                                                                    |  |
|------------|-----------------------------------------------------------------------------------------------|--|
| (COMMITTEE | 6 Not Used                                                                                    |  |
|            | 7 Not Used                                                                                    |  |
|            |                                                                                               |  |
|            | CTCV = CTC Velocity (Unit: ft/min)                                                            |  |
|            | CPES = CPE Car Position Encoder Status                                                        |  |
|            | BITS                                                                                          |  |
|            | Position Count Memory Lost                                                                    |  |
|            | 1 Low Battery                                                                                 |  |
|            | 2 No Battery Connected 3 Up direction from car encoder                                        |  |
|            | 4 Down direction from car encoder                                                             |  |
|            | 5 Not Used                                                                                    |  |
|            | 6 Not Used                                                                                    |  |
|            | 7 Position count initialized                                                                  |  |
|            | CPEDPP = CPE Position Count (Unit: dpp/foot)                                                  |  |
|            | MFS = Motor Field Board Status                                                                |  |
|            | BITS                                                                                          |  |
|            | <b>0</b> +24v fail<br><b>1</b> +15v fail                                                      |  |
|            | 2 -15v fail                                                                                   |  |
|            | 3 No AC Input to Board                                                                        |  |
|            | 4 Motor Field Fault                                                                           |  |
|            | 5 Not Used                                                                                    |  |
|            | 6 Not Used<br>7 Not Used                                                                      |  |
|            |                                                                                               |  |
|            | BKS = Brake Board Status                                                                      |  |
|            | BITS <b>0</b> +24v fail (N/A if IGBT Brake Board)                                             |  |
|            | 1 +15v fail (N/A if IGBT Brake Board)                                                         |  |
|            | 2 -15v fail (N/A if IGBT Brake Board)                                                         |  |
|            | 3 No AC Input to Board (N/A if IGBT Brake                                                     |  |
|            | Board)  4 Brake Board Fault                                                                   |  |
|            | 5 Not Used                                                                                    |  |
|            | 6 Not Used                                                                                    |  |
|            | 7 On if IGBT Brake board used                                                                 |  |
|            | GR = Car number of car that is the master:                                                    |  |
|            | 201 = car 1                                                                                   |  |
|            | 202 = car 2                                                                                   |  |
|            | 203 = car 3                                                                                   |  |
|            | 204 = car 4<br>205 = car 5                                                                    |  |
|            | 205 = Car 5<br>206 = car 6                                                                    |  |
|            | 207 = car 7                                                                                   |  |
|            | 208 = car 8                                                                                   |  |
|            | IF DSD-412 DRIVE:                                                                             |  |
|            | (If applicable, reference DSD Drive Manual - Book 3, especially fault codes f97 through f905) |  |
|            | DS1 = Drive Status 1                                                                          |  |
|            | BITS  Set to 1 for Symphronization (Comm                                                      |  |
|            | Set to 1 for Synchronization (Comm.  Status between drive and controller).                    |  |
|            | 1 Set to 1 for Synchronization                                                                |  |

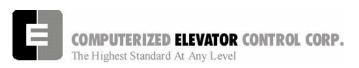

| <command/> | DESCRIPTION OF CAR COMMAND                |                                                                                                    |
|------------|-------------------------------------------|----------------------------------------------------------------------------------------------------|
|            |                                           | <ul> <li>2 Tach Direction Is Up</li> <li>3 Tach Direction Is Down</li> <li>4 Tach Overspeed Fault (f97)</li> <li>5 Tach Loss Fault (f98)</li> <li>6 Reverse Tach Fault (f99)</li> <li>7 Serial Comm Fault</li> </ul>                                                                          |
|            | DS2 =                                     | Drive Status 2 BITS  O Motor Fault (f400) Excessive Field Current (f401) Contactor Failure (f402) Drive is at CEMF Limit DH Input Fault (f405) E-Stop Fault (f406) A Drive Fault exists T Drive is Ready                                                                                      |
|            | DS3 =                                     | Drive Status 3 BITS  O A "No Loop Fault" Exists (f900) 1 PCU 1st Fault (f901) 2 Line Synchronization Failure (f903) 3 Low Line Fault (f904) 4 Field Loss Fault (f905) 5 Not Used 6 Not Used 7 Not Used                                                                                        |
|            | DRVCM =                                   | Drive Command BITS  O Set To 1 For Synchronization 1 Set To 1 For Synchronization 2 Run Command (SMC) 3 Fault Reset (AFR) 4 Run Down (SRD) 5 Run UP (SRU) 6 Full Field Command (FEI) 7 Not Used 8 Not Used 9 Not Used 10 Not Used 11 Not Used 12 Not Used 13 Not Used 14 Not Used 15 Not Used |
|            | END DSD-412 EX1 = EX2 = EX3 = EX4 = EX5 = | Extended Error Data 3 (programmer defined, call CEC) Extended Error Data 4 (programmer defined, call CEC)                                                                                                    |

| <command/> | DESCRIPTION OF CAR COMMAND                                                                                                    |  |
|------------|----------------------------------------------------------------------------------------------------|--|
| <command/> | In the event of a support call to CEC, you may be asked to provide the                                                                                                    |  |
|            | appropriate bit description as listed below.                                                                                                    |  |
|            | Convert hexadecimal numbers to binary for bit settings:                                                                                                    |  |
|            | In the example shown on page 12-11, the value under CS4 is " <b>7D</b> H". The "H" at the end of the value represents that it is a number in Hexidecimal.                                                                                    |  |
|            | Break down the number <b>7D</b> into its components of <b>7</b> and <b>D</b> .                                                                                                    |  |
|            | From the conversion chart below, we see that <b>7</b> is equivalent to binary <b>0111</b> and <b>D</b> is equivalent to <b>1101</b> . We can then put it together to show that <b>7D</b> H <sub>exidecimal</sub> = <b>01111101</b> (binary). |  |
|            | Some tips: In the binary system;  the right most digit is called the Least Significant Bit (LSB) or Bit 0. the left most digit is called the Most Significant Bit (MSB) or Bit 7.                                                            |  |
|            | Conversion Chart                                                                                                    |  |
|            | Hex Binary                                                                                                    |  |
|            | 0 = 0000                                                                                                    |  |
|            | 1 = 0001                                                                                                    |  |
|            | 2 = 0010                                                                                                    |  |
|            | 3 = 0011<br>4 = 0100                                                                                                    |  |
|            | 5 = 0101                                                                                                    |  |
|            | 6 = 0110                                                                                                    |  |
|            | 7 = 0111<br>8 = 1000                                                                                                    |  |
|            | 9 = 1001                                                                                                    |  |
|            | A = 1010                                                                                                    |  |
|            | B = 1011<br>C = 1100                                                                                                    |  |
|            | D = 1101                                                                                                    |  |
|            | E = 1110                                                                                                    |  |
|            | F = 1111                                                                                                    |  |
|            |                                                                                                    |  |
|            |                                                                                                    |  |
|            |                                                                                                    |  |
|            |                                                                                                    |  |

| <command/> | DESCRIPTION OF CAR COMMAND                                                                                                    |  |
|------------|----------------------------------------------------------------------------------------------------|--|
| FPR        | Floor Position Reference at present floor.                                                                                                    |  |
| FPU        | Floor Position Update: Shows the position count of the car when reaches each door zone target, indicates the direction of hitting the target, if the position count was updated and shows the position count error at each target.                                                                  |  |
|            | C# 1=> FPU                                                                                                    |  |
|            | Floor Position Update Count for 2 in: 10  FLOOR Position Count Update Status Error  1 0 00H 0  2 1828 01H + 2  3 2664 01H + 3  4 3499 01H + 3  5 4335 01H + 4  6 5170 01H + 3  7 6006 01H + 4  8 6842 01H + 5  9 7677 01H + 5  10 8513 01H + 6  11 9348 01H + 6  12 10184 01H + 7  13 11019 01H + 7 |  |
|            | 14 11854 01H + 6 15 12687 81H + 4  Update Status: 00H = no data 01H = Moving Up no update 02H = Moving Down no update 81H = Moving Up position count updated 82H = Moving Down position count updated                                                                                               |  |
| FWL        | Flash Write access Log. When data or program is written to flash memory or EEPROM the SPU the bios software will log the event in battery backed ram. This command prints the data log to the terminal screen. FWLC clears the write access log.                                                    |  |
| GET        | GET/load the parameters from EEPROM: This command restores modified parameters. (Also verifies the checksum and displays any errors.)  Note: COT, ULR, DLR, EUR, EDR, ESV & TSV parameters must all be valid for <get> to return an 'OK'.</get>                                                     |  |
| GRP        | Enter the <b>GR</b> ou <b>P</b> Human Interface ( Prompt: Group => )                                                                                                    |  |

| 1          |                                                                                                    |                                                                                                    |
|------------|----------------------------------------------------------------------------------------------------|----------------------------------------------------------------------------------------------------|
| <command/> | DESCRIPTION OF CAR COMMAND                                                                                                    |                                                                                                    |
| IOCn       | I/O Controller that controls I2C input/output boards. An IOC logical device that operates an I2C serial port to read input or output data from an I/O board. This device can be a microcontroller on the CCU board such as the MIC or VIC, a board in the TOC box such as the CTC that controls three I2C ports addressed as the TOC, COP and RCOP or an MPE used to expand car or group I/Os such as the MPC1 or CPC3. Displays the I/O status for each I/O board controlled by an intelligent device. "n" represents the device comm port number as listed table at the bottom of this entry. |                                                                                                    |
|            | C# 1=> IOC1                                                                                                    |                                                                                                    |
|            | MIC IOC<br>1 2 3 4 5 6 7 8<br>Input: = = = = = =                                                                                                    |                                                                                                    |
|            | 1 00000000<br>2 00000000<br>3 00000000                                                                                                    | 0000000                                                                                                    |
|            | 4 00000000                                                                                                    | 0000000                                                                                                    |
|            | 5 00000000<br>6 00000000                                                                                                    | 0000000                                                                                                    |
|            | 7 000000000                                                                                                    |                                                                                                    |
|            | Note: MIC is the I2C device controller (IOC).                                                                                                    |                                                                                                    |
|            | Port # IIC device controller                                                                                                    |                                                                                                    |
|            | 4 MF<br>5 MF<br>6 MF<br>7 MF<br>8 TO<br>9 CC                                                                                                    | Motor room Interface Controller Motor Room Port Controller 1 Motor Room Port Controller 2 Motor Room Port Controller 3 Motor Room Port Controller 3 Motor Room Port Controller 4 Motor Room Port Controller 5 Motor Room Port Controller 6 C Top of Car Car Operating Panel OP Rear Car Operating Panel |
|            | 11 CP<br>12 CP<br>13 CP<br>14 CP<br>15 CP<br>16 CP                                                                                                    | C2 Car Port Controller 2 C3 Car Port Controller 3 C4 Car Port Controller 4 C5 Car Port Controller 5                                                                                                    |

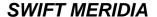

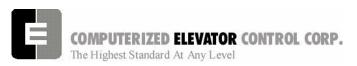

| <command/> | DESCRIPTION OF CAR COMMAND                                                                                                    |  |
|------------|----------------------------------------------------------------------------------------------------|--|
| LWR        | Load Weigher Reading. Displays the load weigher voltage and percent                                                                                                    |  |
| LVVIX      | load.                                                                                                    |  |
| LWU[n]     | Load Weigher User interface setup. This command guides the user through the load weigher setup. If the LWU command is entered without a number immediately following, a list of four options are given for the user to select from show below:  1. Proximity sensor setup. 2. Strain gauge sensor setup. 3. Observe sensor setup parameters. 4. Activate offset calibration procedure.  If proximity or strain gauge sensor setup is selected, the user is prompted for additional information to start the setup procedure. Once setup is activated, the following "LWU" commands are entered to validate the load condition of the car. |  |
|            | LWU1 - Command is entered when the sensor voltage is setup between 1.0 and 1.4 volts and the car is empty at the bottom landing.  LWU2 - Command is entered when the car has full load at the bottom floor.  LWU3 - Command is entered when the car has full load at the top floor.  LWU4 - Command is entered when the car is empty at the top floor.  Note: Can only be accessed via the Black terminal.                                                                                                    |  |
| MEN        | CCU BIOS <u>MEN</u> u: Use to upload the software into FLASH memory without Wizard Program.                                                                                                    |  |
| PAR        | PARameters: This command offers a speedy way to Enter or Review all of the above adjustment parameters. Typing <par> <enter →=""> displays all parameters with a slight delay.</enter></par>                                                                                                    |  |
| PARA       | The 'A' (Alter) suffix permits changing or reviewing all the PARameters. Each command will be displayed with the current value followed by a question mark. You can now change its value or hit <enter ¬=""> to skip to the next one.</enter>                                                                                                    |  |
| POS        | True Car <b>POS</b> ition, e.g. 1 through 15 (including 13)                                                                                                    |  |
| RCC        | Reset all Car Calls                                                                                                    |  |
| RCM        | Reset CoMmunication status log. Resets failure counts for all COMM devices (See < CMC > command)                                                                                                    |  |

| COMMAND    | DECODINE OF OAR                                                                                                    | COMMAND                          |  |
|------------|----------------------------------------------------------------------------------------------------|----------------------------------|--|
| <command/> | DESCRIPTION OF CAR COMMAND                                                                                                    |                                  |  |
| RDE        | Reset Device Errors: Resets communication errors for the following                                                                                                    |                                  |  |
|            | boards:  RDED Drive                                                                                                    |                                  |  |
|            | RDEV VIC device                                                                                                    |                                  |  |
|            | RDEB Brake Board of                                                                                                    | or MIC dovice                    |  |
|            | RDEM Motor Field Bo                                                                                                    |                                  |  |
|            | RDEC CPE Board                                                                                                    | Sara                             |  |
|            | RDEE CTC (ETS) Bo                                                                                                    | pard                             |  |
|            | 7.0 (2.10) 5.0                                                                                                    | , and                            |  |
| RFL        | Reset the FauLt Hold memory                                                                                                    |                                  |  |
| RMA        | Request MAster. When entered at the termi                                                                                                    | nal of a car that is not the     |  |
|            | group, this car will request to become the m                                                                                                    |                                  |  |
|            | existing master car will relinquish group con                                                                                                    | trol to this car.                |  |
| RSL        | Request <b>SL</b> ave. When entered at the termin                                                                                                    | nal of the car that is currently |  |
|            | the group controller, the car will relinquish g                                                                                                    |                                  |  |
|            | available car with the lowest car number. If no car is available, the                                                                                                    |                                  |  |
|            | time out and become the group again.                                                                                                    |                                  |  |
| SCCn       | Set Car Call at floor (n)                                                                                                    |                                  |  |
| SDCn       | Set Down Call at floor (n)                                                                                                    |                                  |  |
| STD        | STart Down: The <stu> and <std> commands can be used while in automatic operation to provide a one (1) floor run up or down respective</std></stu>                                                                                                    |                                  |  |
|            |                                                                                                    |                                  |  |
| STM        | M SeT Up Mode: This command allows car to run on inspection mode without the Digital Position Pulse while setting up the car,. This operation mode bypasses the normal safety check and prevents car from shutting down. This operating mode can also be initiated from front panel push buttons in the circuit breaker panel. If car loses power or if inspection |                                  |  |
|            |                                                                                                    |                                  |  |
|            |                                                                                                    |                                  |  |
|            |                                                                                                    |                                  |  |
|            | switch is moved to automatic mode, elevator will automatically be remove                                                                                                    |                                  |  |
|            | from <b>Setup</b> mode.                                                                                                    |                                  |  |
| STU        | STU  STart Up (similar to the Attendant Buttons): The <stu> and <std> commands can be used while in automatic operation to provide a one (</std></stu>                                                                                                    |                                  |  |
| 010        |                                                                                                    |                                  |  |
|            | floor run up or down respectively.                                                                                                    | ( · )                            |  |
| SUCn       | Set Up Call at floor (n)                                                                                                    |                                  |  |
| TIM        | Computer up <b>TIM</b> e since the last power-up (                                                                                                    | (day-hour:min:sec)               |  |
| TIME       | Set real <b>TIME</b> calendar clock. Time is entere                                                                                                    |                                  |  |
|            | 'a' for am or 'p' for pm. To exit this command                                                                                                    |                                  |  |
|            | <enter before="" new="" p="" time="" typing="" value.<="" →=""></enter>                                                                                                    |                                  |  |
|            | Em. Comment times 44:40:00=                                                                                                    |                                  |  |
|            | Eg: Current time: 11:12:32p<br>Enter new time: 10:22:30 a                                                                                                    |                                  |  |
| UCS        |                                                                                                    | one )                            |  |
| ULBn       | Up Call pilot Status (See CCS for explanation Car Velocity when the Up Limit(n) first Break                                                                                                    |                                  |  |
| ULDII      | useful when adjusting TSV. It permits "freez                                                                                                    | •                                |  |
|            | instant each terminal limit switches open.                                                                                                    | ing the car velocity at the      |  |
|            | motant caon tominal limit switches open.                                                                                                    |                                  |  |

| COMMAND                                                             | DECORIDATION OF CAR COMMAND                                                                                                 |  |  |
|---------------------------------------------------------------------|----------------------------------------------------------------------------------------------------|--|--|
| VEL                                                                 | DESCRIPTION OF CAR COMMAND  Actual Car VEL points in EDM                                                                    |  |  |
| VER                                                                 | Actual Car <b>VEL</b> ocity in FPM Displays software <b>VER</b> sions for all communications boards. See <b><cmc></cmc></b> |  |  |
| VER                                                                 | command for description of devices: <b>DEVICE VERSION</b>                                                                   |  |  |
|                                                                     | DEVICE VERGION                                                                                                    |  |  |
|                                                                     | (SYS= system; LOC= local; DRV= drive; HC= hall call)                                                                        |  |  |
|                                                                     | SYS Ver LOC Ver CAR Ver DRV Ver HC Ver                                                                                      |  |  |
|                                                                     | 201 010 9 008 8 006 2 44 006                                                                                                |  |  |
|                                                                     | 202 010 11 008 18 005 211 006                                                                                               |  |  |
|                                                                     | 212 003 12 007 19 006                                                                                                    |  |  |
| VIC                                                                 | Velocity Interface Controller Status:                                                                                       |  |  |
|                                                                     | Velocity Interface Controller Status                                                                                        |  |  |
|                                                                     | *Slowdown Limit Fault                                                                                                    |  |  |
|                                                                     | *Inspection Speed Fault                                                                                                    |  |  |
|                                                                     | *INS Velocity: 110 fpm                                                                                                    |  |  |
|                                                                     | *Gate and Lock Speed Fault                                                                                                  |  |  |
|                                                                     | *GL Velocity: 150 fpm (0.76 m/s)                                                                                            |  |  |
|                                                                     | Moving Dn                                                                                                    |  |  |
|                                                                     | Moving Up *Emergency Stop Fault                                                                                             |  |  |
|                                                                     | VIC Velocity: 500 fpm (2.54 m/s)                                                                                            |  |  |
|                                                                     | VIC velocity. 300 lpm (2.34 m/s) VIC position count: 1453                                                                   |  |  |
|                                                                     | F 12 1 2 2 2 2 2 2 2 2 2 2 2 2 2 2 2 2 2                                                                                    |  |  |
| Note: Car must be traveling at velocity greater than 52 fpm (0.26 r |                                                                                                    |  |  |
|                                                                     | VFC board to display velocity greater than 0. * Displayed only if                                                           |  |  |
| VLT                                                                 | corresponding fault condition occurs.  Velocity Limit Test. Sets a test variable to disable the SPU from limiting the       |  |  |
| V = 1                                                               | velocity when a slowdown limit is hit. This flag is set for a single run.                                                   |  |  |
| WRT                                                                 | WriTe parameters to EEPROM: This command stores changes in non-                                                             |  |  |
|                                                                     | volatile memory.                                                                                                    |  |  |
|                                                                     | <b>Note:</b> It is not necessary to write <wrt> altered parameters immediately</wrt>                                        |  |  |
|                                                                     | to EEPROM. You can test operation, continue to operate elevator,                                                            |  |  |
|                                                                     | and store to EEPROM when satisfied. In case of removal of power                                                             |  |  |
|                                                                     | to CPU, or if terminal is disconnected, parameters are restored to                                                          |  |  |
| ZON                                                                 | former value (no change occurs). <b>ZON</b> e floor: Displays floor to which car is zoning.                                 |  |  |
| ZPS                                                                 | Zone Pilot Status (Refer to <ccs> command for explanation)</ccs>                                                            |  |  |
| ۷۱ ک                                                                | Lone I not status (iteret to 1000) command for explanation                                                                  |  |  |